# Using the 4N6 Fanatics Extemp Topic Generator

1. After logging into 4N6 Fanatics, access the EXTEMP TOPIC GENERATOR (ETG) by clicking on the Extemp Topic Generator link in the red menu bar at the top the page. The Search Engine screen appears below.

| Extemp Topic Generator                                                                                                    |            |                                                                                                    |  |  |  |  |
|----------------------------------------------------------------------------------------------------|------------|----------------------------------------------------------------------------------------------------|--|--|--|--|
| Domestic                                                                                                    | Date       | Foreign                                                                                                    |  |  |  |  |
| Business and Economics<br>Crime and the Courts<br>Education and the Environment<br>Elections and Politics<br>Entitlements, Health and Health Care<br>Military and National Security<br>Space, Science and Technology<br>State and Social Issues<br>U.S. Government | 2022 Jul ▲ | Africa<br>Central and South America<br>China, The Koreas and Japan<br>Eastern Europe, Russia and Australia<br>International Relations and Organizations<br>Middle East<br>North America<br>Pakistan, India and Southeast Asia<br>Western Europe |  |  |  |  |
| Domestic                                                                                                    | Reset      | Foreign                                                                                                    |  |  |  |  |
| View Questions From Both View All Extemp Questions                                                                                                    |            |                                                                                                    |  |  |  |  |

## To randomly generate 3 topics (as in a draw for an extemp round)

- 2. Select the Month/Year you would like to retrieve
- 3. Click on one of the following buttons

| > DOMESTIC:                  | Will generate only Domestic (DX) questions which will                                                     |
|------------------------------|----------------------------------------------------------------------------------------------------|
| > FOREIGN:                   | be <b>shown in blue</b><br>Will generate only Foreign (FX) questions which will be<br><b>shown in red</b> |
| VIEW QUESTIONS<br>FROM BOTH: | DX will appear in blue and FX will appear in red                                                          |

#### Domestic Topics are Blue | Foreign Topics are Red

| Торіс                                   | Question                                                           | Month/Yr | FX or DX |
|-----------------------------------------|--------------------------------------------------------------------|----------|----------|
| Middle East                             | Should Israel be internationally declared an apartheid state?      | 07/2022  | Foreign  |
| Elections and Politics                  | Has the GOP lost its footing to political extremists?              | 07/2022  |          |
| Entitlements, Health and Health<br>Care | Why are minorities bearing the brunt of monkeypox cases in the US? | 07/2022  | Domestic |

### To narrow the random "Draw" by topic

- 4. Select topic(s) from either the DX and/or FX lists by clicking on the topic. To select more than one topic, hold down the shift key while making your selections.
- 5. You may select any number of narrowing options from any of the option boxes. Just ensure that the shift key is held down while making all selections.
- 6. Once selections are made, return to STEP 2 (see above).

## To view and/or print all DX or FX Extemp topics:

 Select the View All Extemp Questions Button NOTE: You will have to use the scroll bar on each column to view all of the list(s).

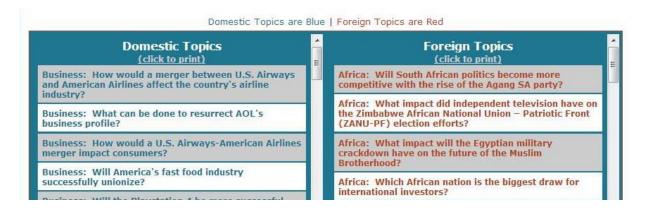

8. To Print all DX or FX Topics: Click on the "click to print" link at the top of either column. A new window will open with the Print Options visible.

| Print                                    |                                                                                                    | 50/13 46 Favalios                                                                                                    | 1 1 |
|------------------------------------------|----------------------------------------------------------------------------------------------------|----------------------------------------------------------------------------------------------------|-----|
| Total: 5 page                            | s                                                                                                    | Foreign Topics                                                                                                    |     |
|                                          |                                                                                                    | Africa: Will South African politics become more competitive with the rise of the Agang SA party?                                            |     |
|                                          | Save                                                                                                    | Africa: What impact did independent television have on the Zinbabwe African National Union – Patriotic<br>Front (ZANU-PF) election efforts? |     |
|                                          |                                                                                                    | Africa: What impact will the Egyptian military crackdown have on the future of the Muslim Brotherhood?                                      |     |
| Destination                              | Save as PDF                                                                                                    | Africa: Which African nation is the biggest draw for international investors?                                                               |     |
| Destination                              |                                                                                                    | Africa: What can former President Mohammed Morsi do to reduce political tensions in Egypt?                                                  |     |
| Change                                   | Africa: Is the African National Congress' afgument with Zinhabawe's ZANU-PF damaging its international<br>image?             |                                                                                                    |     |
|                                          |                                                                                                    | Africa: What should the Libyan government do restore the country's stability?                                                               |     |
| Pages 🖲 All                              | Africa: Why is there such strong support for Robert Mugabe in South Africa?                                                  |                                                                                                    |     |
| rages                                    | © All                                                                                                    | Africa: Which is better an Egyptian government led by its military or led by the Muslim Brotherhood?                                        |     |
|                                          | O e.g. 1-5, 8, 11-13                                                                                                    | Africa: What steps should the Nigerian government take to deal with Boko Haram?                                                             |     |
| © e.g. 1-3, 0, 11-13                     | Africa: How will the release of Hosni Mubarak impact Egypt's interim government?                                             |                                                                                                    |     |
|                                          | Asia: How should Southeast Asian nations respond their air pollution problems?                                               |                                                                                                    |     |
| Layout                                   | Portrait                                                                                                    | Asia: Should Aung San Suu Kyi be permitted to run as a candidate in Myanmar's 2015 presidential election?                                   |     |
| Layout                                   | S Politan                                                                                                    | Asia: Will newly elected Prime Minister Shinzo Abe bring life back to Japan's economy?                                                      |     |
|                                          | O Landscape                                                                                                    | Asia: What factors led to the People's Democratic Party win in the recent Blutan elections?                                                 |     |
|                                          |                                                                                                    | Asia: Should Japan stop its annual whale hants?                                                                                             |     |
|                                          |                                                                                                    | Asia: What steps should Indonesia take to stop political corruption?                                                                        |     |
| Margins                                  | Default 💌                                                                                                    | Asia: Should Thailand be considered and ally or enemy of the United States?                                                                 |     |
|                                          |                                                                                                    | Asia: Should North Korea be considered the world's most dangerous nation?                                                                   |     |
|                                          |                                                                                                    | Asia: Is nuclear power the answer to China's economic future?                                                                               |     |
| Options                                  | Headers and footers                                                                                                    | Asia: How will reports of radiation at Japan's Fukushima nuclear impact the country's future nuclear power<br>plans?                        |     |
|                                          | Background colors and images                                                                                                 | Asia: What is slowing the economic growth in India?                                                                                         |     |
| Print using system dialog (Ctrl+Shift+P) | Australia: Has Princ Minister Kevin Rudd's Papua New Guinea deal solved the boat people crisis or created<br>more of a mess? |                                                                                                    |     |
| r mix using sy                           | area analysis (see and con-                                                                                                  | Australia: Will the Labor Party win Australia's September elections?                                                                        |     |
|                                          |                                                                                                    | Central and South America: What impact will recert public protests in Brazil have on country's corrupt<br>political system?                 |     |
|                                          |                                                                                                    | www.4rtilandics.com/idempt/rif-magn.php 15                                                                                                  |     |

**9.** You can also print a .PDF version of the new extemp topics each month from the VAULT OF CUTTINGS.